# **CU3-01M, CU3-02M**

# **SK Centrálna jednotka**

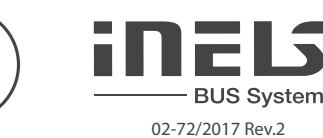

### **Charakteristika**

- CU3-01M a CU3-02M sú centrálnymi jednotkami systému iNELS a sú prostredníkom medzi užívateľským programovým prostredím a ovládačmi, jednotkami a aktormi pripojenými na zbernici.
- K CU3-01M a CU3-02M je možné priamo pripojiť až 2 vetvy zbernice BUS, pričom na každú zbernicu možno pripojiť až 32 jednotiek iNELS3. - Ďalšie jednotky je do systému možné pripojiť prostredníctvom rozširujúcich modulov MI3-02M,
- ktoré sa pripájajú k CU3-01M(02M) pomocou systémovej zbernice EBM. -Centrálna jednotka CU3-02M sa od CU3-01M líši tým, že je naviac vybavená RF modulom umožňu-
- júcim komunikáciu s vybranými jednotkami zo systému iNELS RF Control.
- Užívateľský projekt a remanentné dáta sú uložené na nonvolatilnej vnútornej pamäti a dáta sú teda zálohované i bez prítomnosti napájacieho napätia. Záloha reálneho času (RTC) po dobu 10 dní.
- Možnosť nastavenia synchronizácie času cez NTP server.
- Konektor RJ45 Ethernet portu sa nachádza na čelnom paneli jednotky, rýchlosť prenosu je 100 Mbps.
- U CU3-01M (02M) je možné využiť i 4 bezpotenciálových vstupov pre pripojenie externých ovládačov (tlačidlá, vypínače, senzory, detektory, atď.) a tiež 2 analógových vstupov 0-30V.
- CU3-01M (02M) disponuje OLED displejom, ktorý zobrazuje aktuálny stav a umožňuje nastavenie (sieťové nastavenie, dátum, čas, služby) centrálnej jednotky CU3-01M (02M).
- Pohyb v menu CU3-01M (02M) pomocou smerových tlačidiel na prednom paneli.
- CU3-01M (02M) v prevedení 6-MODUL sú určené pre montáž do rozvádzača na DIN lištu EN60715.

## Inštalačná zbernica BUS:

- Dvojvodičová zbernica s voľnou topológiou (len nesmie byť uzavretý fyzický kruh).
- Vlastná komunikácia namodulovaná na jednosmernom napájacom napätí. - Jedna vetva zbernice BUS umožňuje pripojenie max. 32 jednotiek iNELS3, s prúdovým zaťažením
- max. 1 A. Pri pripojení jednotiek s odberom väčším než 1A možno využiť BPS3-01M s odberom 3A. - Maximálna dĺžka vetvy zbernice BUS je cca 500 m (závisí na úbytku napájacieho napätia).
- Odporúčaná kabeláž: iNELS BUS Cable krútený pár pevných medených vodičov s rozmermi vodiča AWG20 (priemer 0.8 mm, prierez 0.5 mm2 ).

#### Systémová zbernica EBM:

- Slúži k prepojeniu centrálnej jednotky CU3-01M(02M) s externými mastermi MI3-02M, GSM komunikátorom GSM3-01M alebo DALI/DMX prevodníkom EMDC-64M.
- EBM sa vyznačuje prísne líniovou topológiou a vodiče sa pripájajú na svorky EBM+ a EBM-, pričom vodiče nie je možné zameniť.
- Pri inštalácii EBM je nutné dbať na všetky požiadavky na inštaláciu rozhrania RS485.
- Maximálna dĺžka vetvy zbernice EBM je cca 500 m (v závislosti na spôsobe vedenia kabeláže).
- Zbernica EBM musí byť na oboch koncoch zakončená rezistorom s menovitou hodnotou odporu 120 Ω. Tento člen uspôsobený pre jednoduché vloženie do svoriek je súčasťou príbalu centrálnych jednotiek a externých mastrerov a vkladá sa medzi svorky EBM+a EBM-.
- Odporúčaná kabeláž: UTP CAT5e a vyššie, prípadne tiež FTP CAT5e a vyššie alebo STP CAT5e a vyššie.
- Konfi gurácia jednotiek a tým i celého systému sa vykonáva cez rozhranie Ethernet, prostredníctvom konfiguračného software iNELS3 Designer & Manager (iDM3), ktorý je určený pre operačný systém Windows7, Windows8 a Windows10.
- Centrálna jednotka disponuje dvoma komunikačnými protokolmi:
	- ELKONET pre komunikáciu s Connection Serverom alebo priamo s aplikáciou iHC.
- ASCII pre komunikáciu s tretími systémami a integráciou do BMS (Building Management System), napríklad Niagara 4. - Podporovaný Software:
- Parametrizácia, konfigurácia, ovládanie a vizualizácia: iNELS3 Designer & Manager (iDM3). - iRidium mobile
- Niagara Frameworks
- Promotic
- Prostredníctvom iDM3 možno aktualizovať firmware centrálnych jednotiek a na zbernici pripojených periférnych jednotiek.

# **Popis prístroja**

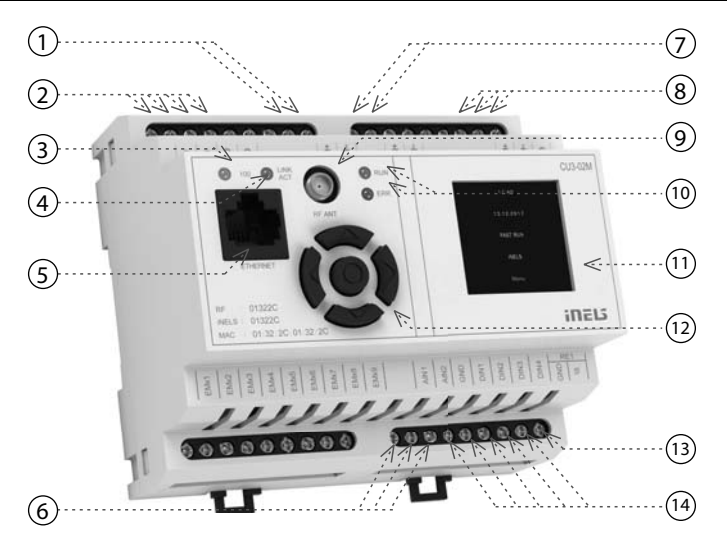

1. Dátová zbernica BUS1

- 2. Svorky napájacieho napätia
- 3. LED indikácia Rýchlosť Ethernet 100 Mbps
- 4. LED indikácia Ethernet komunikácia
- 5. Ethernet port 100 Mbps (RJ45)
- 6. Analógové vstupy 0-30 V DC2
- 7. Dátová zbernica BUS2
- 8. Systémová zbernica EBM
- 9. SMA anténny konektor (CU3-02M)
- 10. LED indikácia prevádzkového stavu jednotky 11. Informačný display
- 12. Smerovacie tlačidlá
- 13. Reléový výstup NO/GND
- 14. Digitálne vstupy

### **Zapojenie**

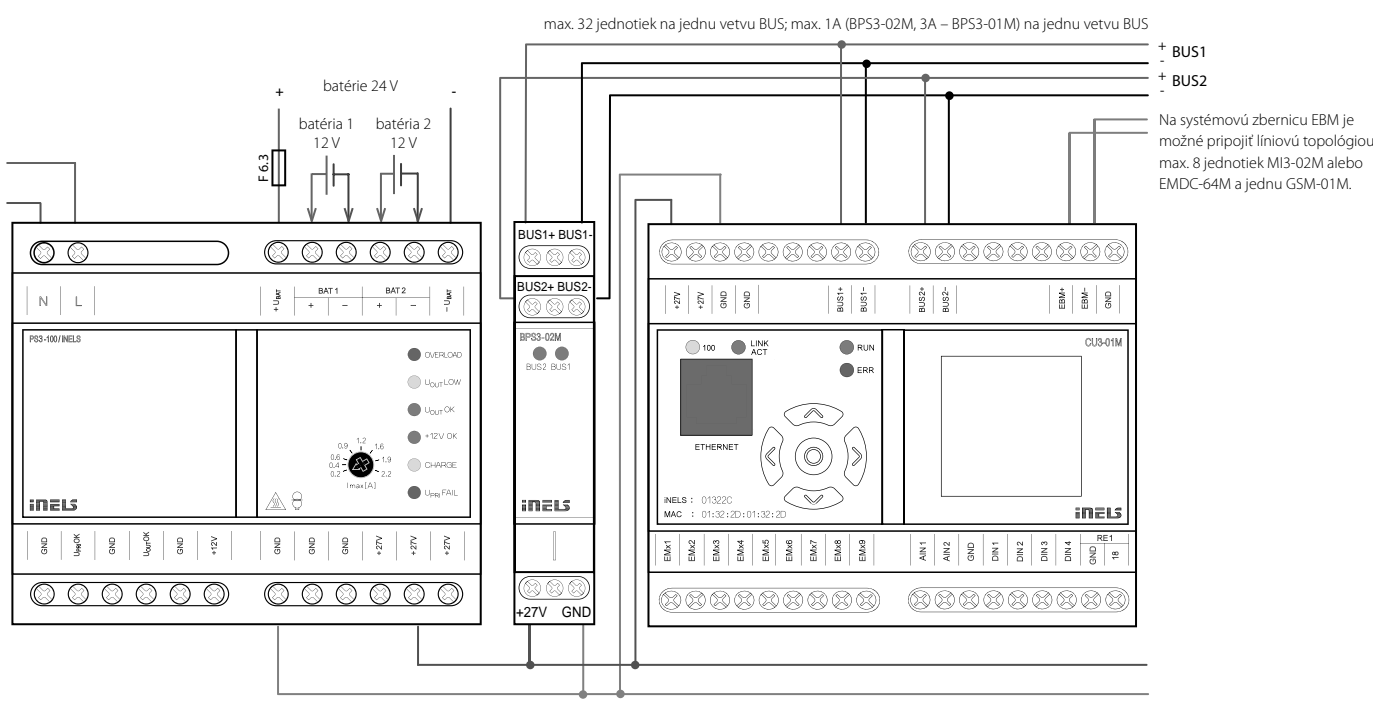

# **CU3-01M, CU3-02M**

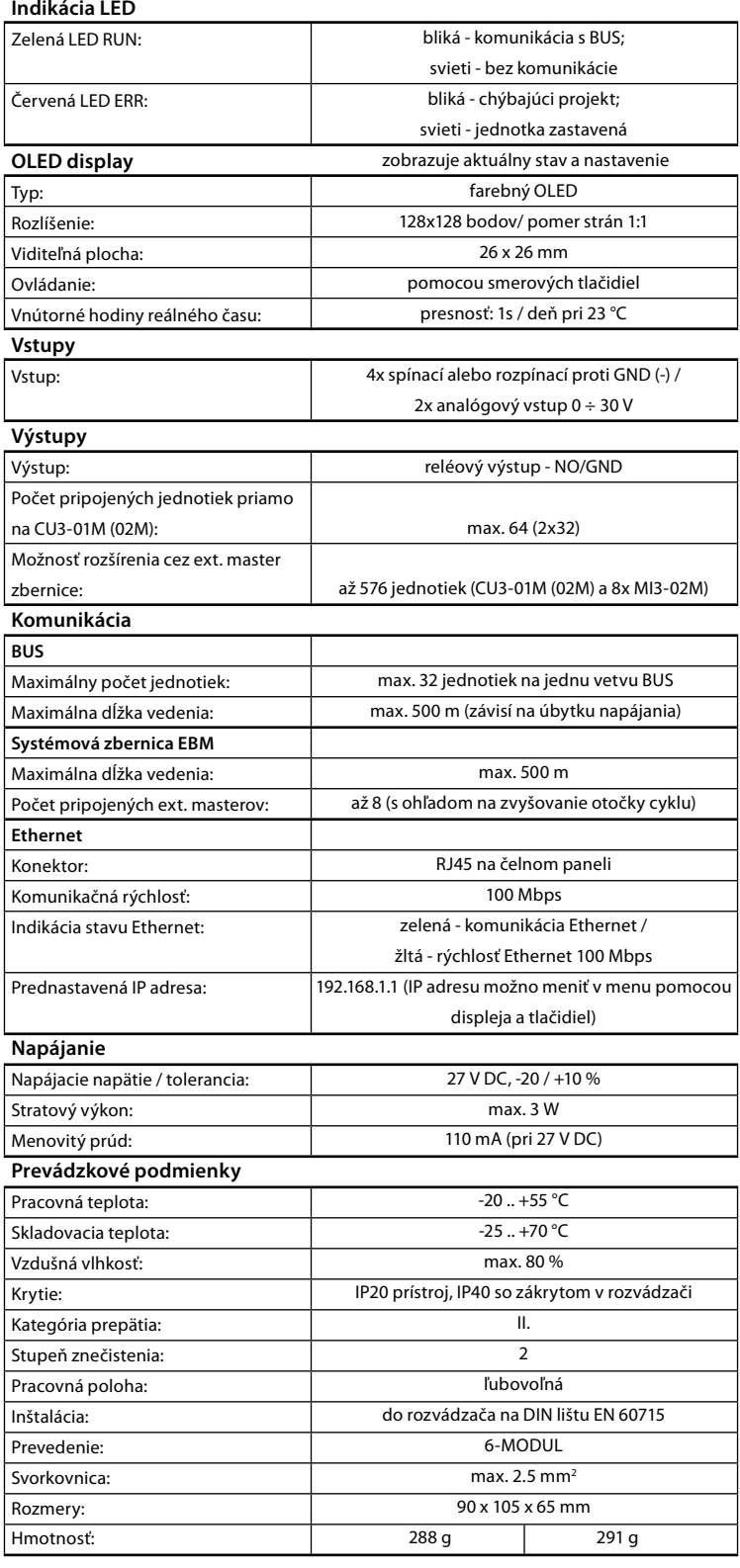

# **CU3-02M**

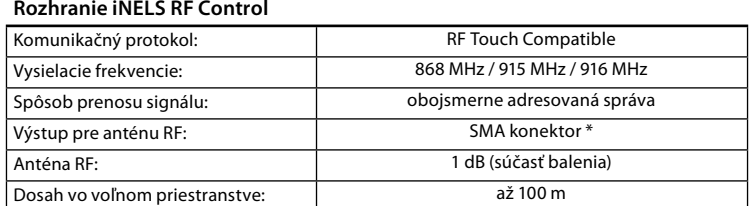

\* Max. uťahovací moment konektora antény: 0.56 Nm.

#### PRIPOJENIE DO SYSTÉMU, INŠTALAČNÁ ZBERNICA BUS

Periférne jednotky iNELS3 sa pripájajú do systému prostredníctvom inštalačnej zbernice BUS. Vodiče inštalačnej zbernice sa pripájajú na svorkovnice jednotiek na svorky BUS+ a BUS-, pričom vodiče nie je možné zameniť. Pre inštalačnú zbernicu BUS je nutné využiť kábel s krúteným párom vodičov s priemerom žíl najmenej 0.8 mm, pričom odporúčaným káblom je iNELS BUS Cable, ktorého vlastnosti najlepšie zodpovedajú požiadavkám inštalačnej zbernice BUS. Vo väčšine prípadov je možné využiť tiež kábel JYSTY 1x2x0.8 alebo JYSTY 2x2x0.8. V prípade káblu s dvoma pármi krútených vodičov nie je možné vzhľadom k rýchlosti komunikácie využiť druhý pár pre iný modulovaný signál, teda nie je možné v rámci jedného káblu využiť jeden pár pre jeden segment BUS zbernice a druhý pár pre druhý segment BUS zbernice. U inštalačnej zbernice BUS je nutné zaistiť jej odstup od silového vedenia vo vzdialenosti aspoň 30 cm a je nutné ho inštalovať v súlade s jeho mechanickými vlastnosťami. Pre zvýšenie mechanickej odolnosti káblov odporúčame vždy kábel inštalovať do elektroinštalačnej trubky vhodného priemeru. Topológia inštalačnej zbernice BUS je voľná s výnimkou kruhu, pričom každý koniec zbernice je nutné zakončiť na svorkách BUS+ a BUS-. Pri dodržaní všetkých vyššie uvedených požiadaviek môže maximálna dĺžka jedného segmentu inštalačnej zbernice dosahovať až 500 m. Z dôvodu, že dátová komunikácia i napájanie jednotiek sú vedené v jednom páre vodičov, je nutné dodržať priemer vodičov s ohľadom na úbytok napätia na vedení a maximálny odoberaný prúd. Uvedená maximálna dĺžka zbernice BUS platí za predpokladu, že sú dodržané tolerancie napájacieho napätia.

#### PRIPOJENIE DO SYSTÉMU, SYSTÉMOVÁ ZBERNICA EBM

Systémové jednotky MI3-02M, EMDC-64M a GSM3-01M sa pripájajú do systému prostredníctvom systémovej zbernice EBM. Vodiče systémovej zbernice sa pripájajú na svorkovnice jednotiek na svorky EBM+ a EBM-, pričom vodiče nie je možné zameniť. Systémová zbernica EBM je v svojej podstate symetrickým vysokorýchlostným rozhraním RS485 a na ako také sa vzťahujú požiadavky na vhodné káblové vedenie. Pri inštalácii systémovej zbernice EBM je nutné dbať na všetky požiadavky na inštaláciu rozhrania RS485. Zvlášť dôležité je vyhnúť sa súbehu so silovým vedením (dodržať odstup minimálne 30 cm) a venovať pozornosť zariadeniam generujúcim emisie, pokiaľ sa tieto nachádzajú v blízkosti systémových jednotiek alebo vedení systémovej zbernice EBM. Tieto emisie je nutné potlačiť na požadovanú úroveň. Pre systémovú zbernicu EBM je nutné využiť kábel UTP CAT5e a vyššie, prípadne tiež FTP CAT5e a vyššie alebo STP CAT5e a vyššie. Pre vedenie systémovej zbernice EBM nie je možné využiť kábel JYSTY alebo iNELS BUS Cable, ktoré sú využívané pre vedenie inštalačnej zbernice BUS. Topológia systémovej zbernice EBM je prísne líniová a nie sú dovolené žiadne odbočky na tejto zbernici. Na oboch koncoch systémovej zbernice EBM je vyžadované zakončenie pomocou rezistoru s menovitou hodnotou odporu 120Ω. U jednotiek CU3-01M, CU3-02M, MI3-02M a GSM3-01M sa tento rezistor vkladá medzi svorky EBM+ a EBM-. U jednotky EMDC-64M je rezistor súčasťou jednotky a zakončenie sa vykoná skratovaním susedných svoriek TERM a EBM+.

#### NAPÁJANIE SYSTÉMU

K napájaniu jednotiek systému je možné použiť napájacie zdroje spoločnosti ELKO EP s názvom PS3- 100/iNELS. Odporúčame systém zálohovať externými akumulátormi, pripojenými ku zdroju PS3-100/ iNELS (pozri vzorovú schému zapojenia riadiaceho systému).

Inštalačný manuál k centrálnej jednotke CU3-0xM, Inštalačný manuál k systému iNELS a Konfiguračný software iDM3 sú k stiahnutiu na webovej stránke www.inels.sk v sekcii pre systémových partnerov. Pre získanie prihlasovacích údajov nás kontaktujte na emailovej adrese info@inels.sk.

#### **Varovanie**

Pred inštaláciou prístroja a pred jeho uvedením do prevádzky sa dôkladne zoznámte s montážnym návodom na použitie a inštalačnou príručkou systému iNELS3. Návod na použitie je určený pre montáž prístroja a pre užívateľa zariadenia. Návod je súčasťou dokumentácie elektroinštalácie, a tiež k stiahnutiu na webovej stránke www.inels.sk. Pozor, nebezpečie úrazu elektrickým prúdom! Montáž a pripojenie môžu vykonávať len pracovníci s príslušnou odbornou elektrokvalifikáciou pri dodržaní platných predpisov. Nedotýkajte sa častí prístroja, ktoré sú pod napätím. Nebezpečie ohrozenia života. Pri montáži, údržbe, úpravách a opravách je nutné dodržiavať bezpečnostné predpisy, normy, smernice a odborné ustanovenia pre prácu s elektrickým zariadením. Pred zahájením práce na prístroji je nutné, aby všetky vodiče, pripojené diely a svorky boli bez napätia. Tento návod obsahuje len všeobecné pokyny, ktoré musia byť aplikované v rámci danej inštalácie. V rámci kontroly a údržby pravidelne kontrolujte (pri vypnutom napájaní) dotiahnutie svoriek.

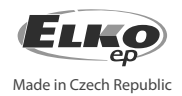